## **ESTADO DE SANTA CATARINA** PREFEITURA MUNICIPAL UNIAO DO OESTE

78.505.591/0001-46 CNPJ: AVENIDA SÃO LUIZ. 531

 $C.E.P.$ 89845 000 União do Oeste SC

## **PREGÃO PRESENCIAL** Nr.: 19/2020 - PR

Processo Administrativo: Processo de Licitação: Data do Processo:

Folha: 1/1

19/2020

19/2020

09/03/2020

## TERMO DE HOMOLOGAÇÃO DE PROCESSO LICITATÓRIO

O(a) Prefeito Municipal, CELSO MATIELLO, no uso das atribuições que lhe são conferidas pela legislação em vigor, especialmente sob Lei nº 10.520/02 e em face aos princípios ordenados através da Lei nº 8.666/93 e alterações posteriores, a vista do parecer conclusivo exarado pelo Pregoeiro e sua equipe de apoio, resolve:

01 - HOMOLOGAR a presente Licitação nestes termos:

- a) Processo Nr.: 19/2020
- b) Licitação Nr. 19/2020-PR
- c) Modalidade: PREGÃO PRESENCIAL
- 05/05/2020 d) Data Homologação
- REGISTRO DE PREÇOS PARA PRESTAÇÃO DE SERVIÇO DE LIMPEZA E MANUTENÇÃO PERIÓDICA<br>DE FOSSAS SÉPTICAS PARA O PERÍMETRO URBANO DO MUNICÍPIO DE UNIÃO DO OESTE SC, e) Objeto da Licitação VISANDO POSSÍVEIS AQUISIÇÕES FUTURAS.

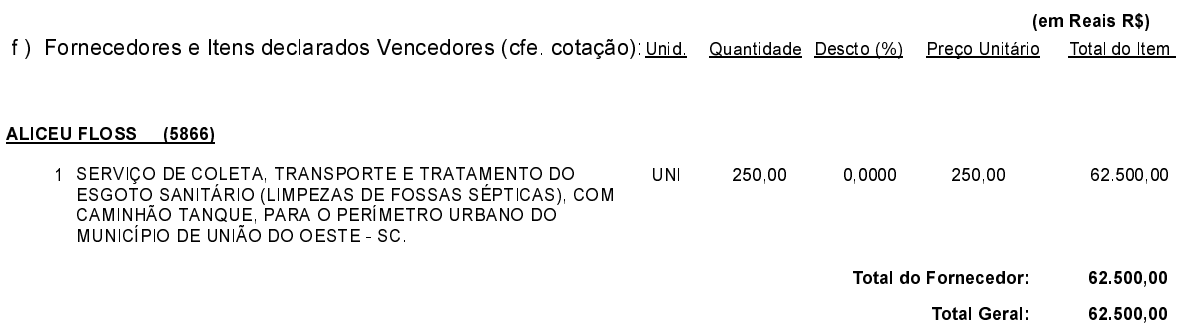

União do Oeste, 5 de Maio de 2020.